<<AutoCAD2008 >>

#### $<<$ AutoCAD2008

, tushu007.com

- 13 ISBN 9787111232056
- 10 ISBN 7111232054

出版时间:2008-3

页数:393

PDF

更多资源请访问:http://www.tushu007.com

### <<AutoCAD2008 >>

AutoCAD 2008 Autodesk~ 2007 CAD CAM

AutoCAD 2008

, tushu007.com

AutoCAD 2008

AutoCAD 2008

# <<AutoCAD2008 >>

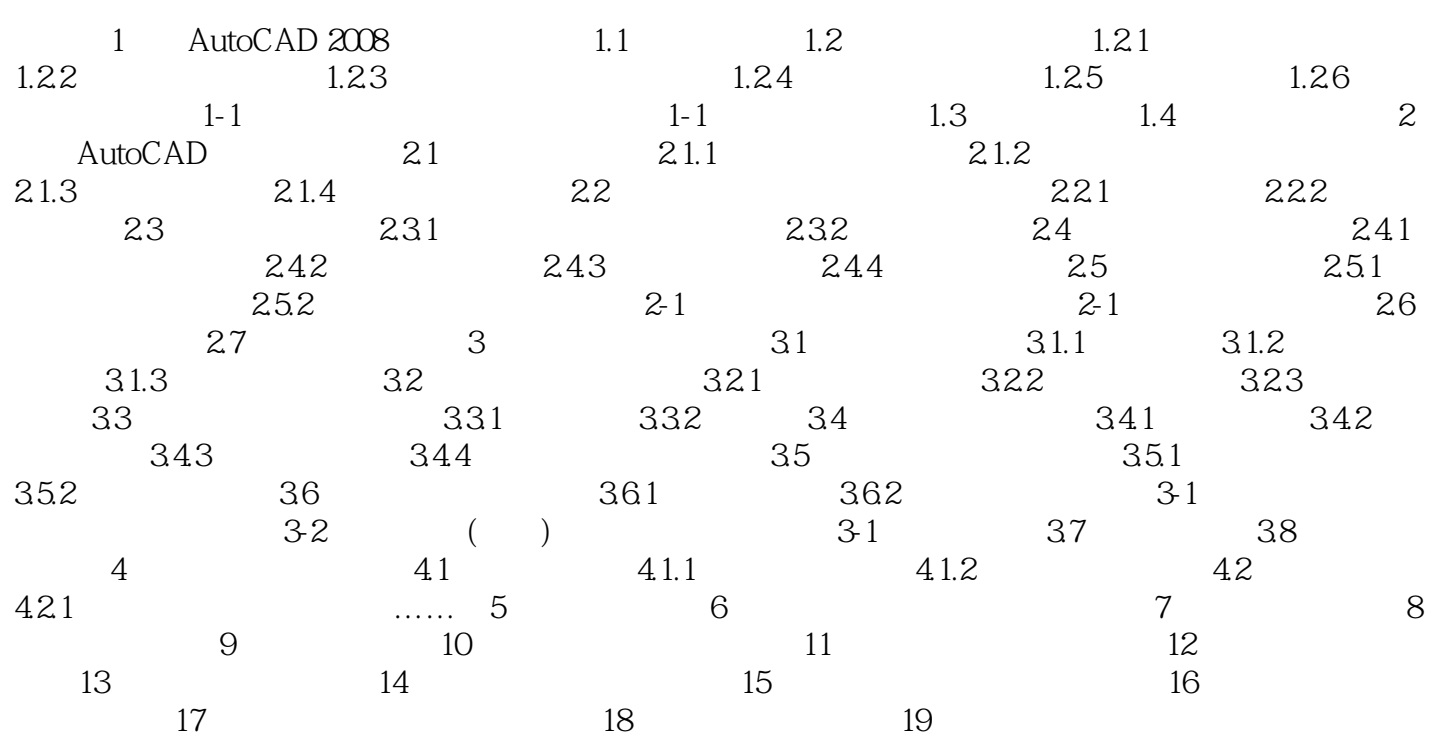

## <<AutoCAD2008 >>

1 AutoCAD 2008 1.1 AutoCAD AutoCAD2008

AutoCAD2008<br>AutoCAD 1-1 AutoCAD 1-1 AutoCAD2008

## <<AutoCAD2008 >>

AutoCAD 2008

### <<AutoCAD2008 >>

本站所提供下载的PDF图书仅提供预览和简介,请支持正版图书。

更多资源请访问:http://www.tushu007.com